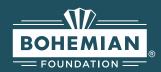

# **Bohemian Foundation Style Guide**

#### How to use the logo

Organizations are permitted to change the logo color if the color change is consistent with their identity and other sponsor logos. The link to the folder below contains the logo in blue, black, and white in various file types.

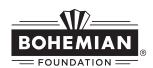

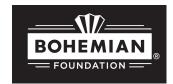

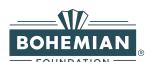

Only use the white logo with dark backgrounds.

## Logo placement

Maintain the original proportions of the logo; avoid stretching it in any way.

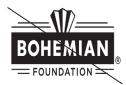

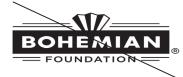

#### Cropping the logo

Ensure the logo is displayed in its entirety without tight cropping. Preserve all elements, such as the lines above and below "Bohemian," the word "Foundation," and the trademark symbol.

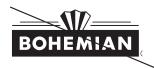

#### Logo size

Keep the logo at a minimum width of 1 inch; refrain from resizing it smaller than this specified dimension.

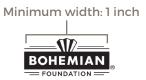

#### **File Types**

- For most documents (i.e. word documents, posters, web or mobile graphics), use JPEG or PNG. These are the smallest file size and will work well in all computer programs.
- PNG or PDF format are the only formats used with the white logo because the picture background is transparent.
- If the logo is large (i.e. large poster or hanging banner) use the **PDF** or **EPS** file.
- EPS files can be edited using Adobe
  Photoshop and Illustrator, so please be careful not to alter the logo in any way.

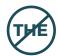

# Language: "the" Bohemian Foundation

When writing about Bohemian Foundation, please do not include the word "the" before "Bohemian Foundation."

### **Further questions?**

Contact us for more information.

- **∞** communications@bohemianfoundation.org
- **\*\*** 970.221.2636